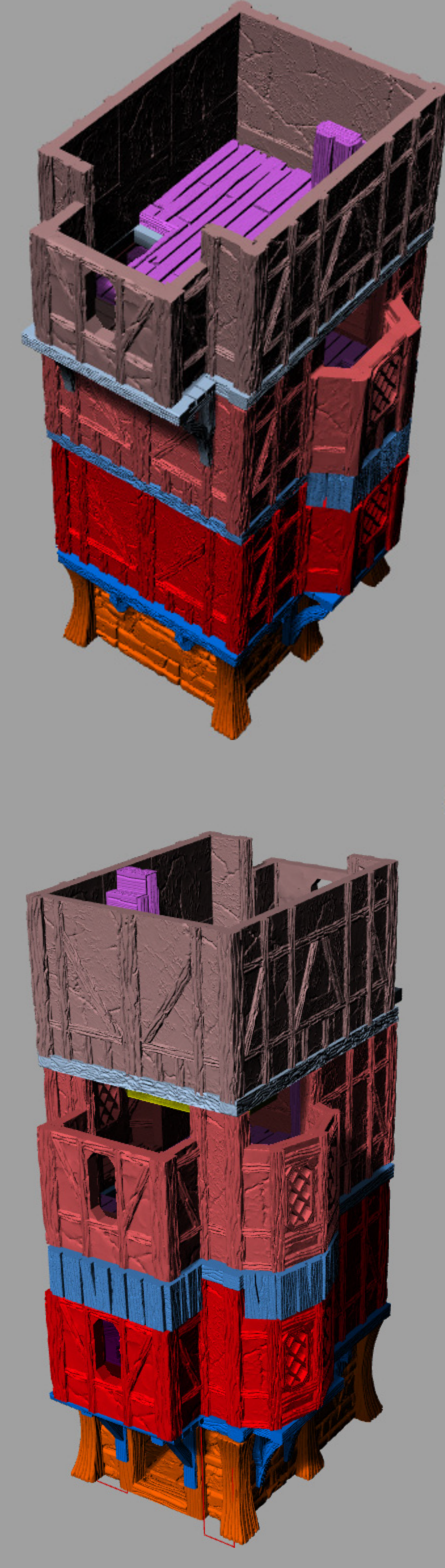

## Basic RC Stack

]

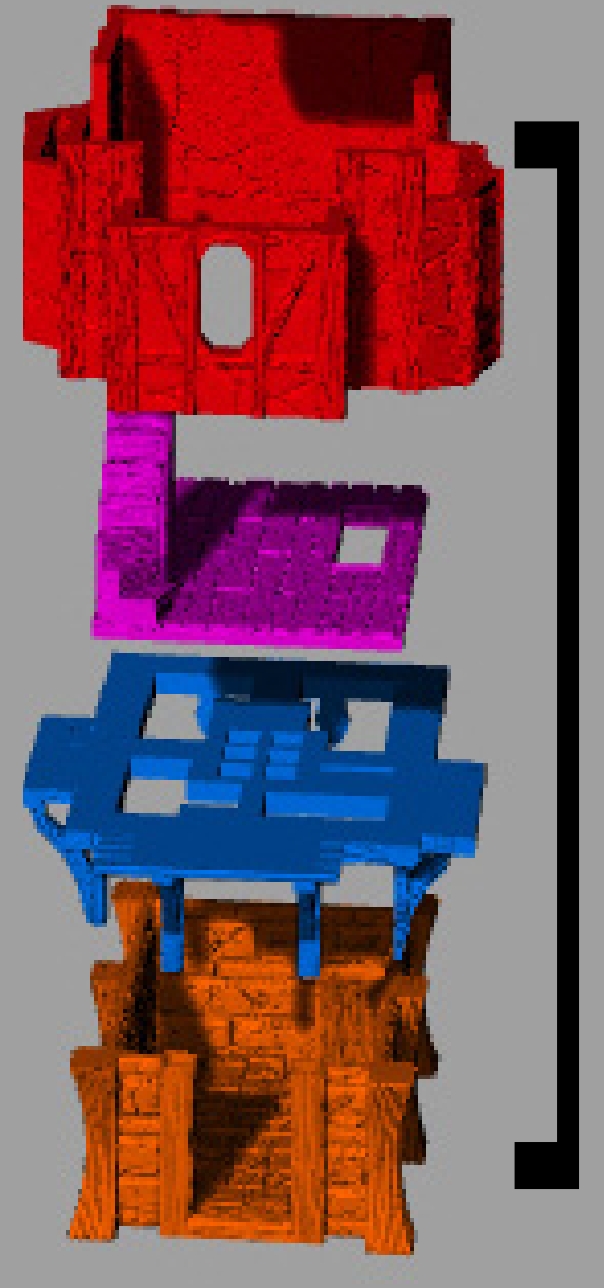

## ] MID

# TOP

BASE

## TOP

RC>RC\_Shells  $-RC_1DR$ 

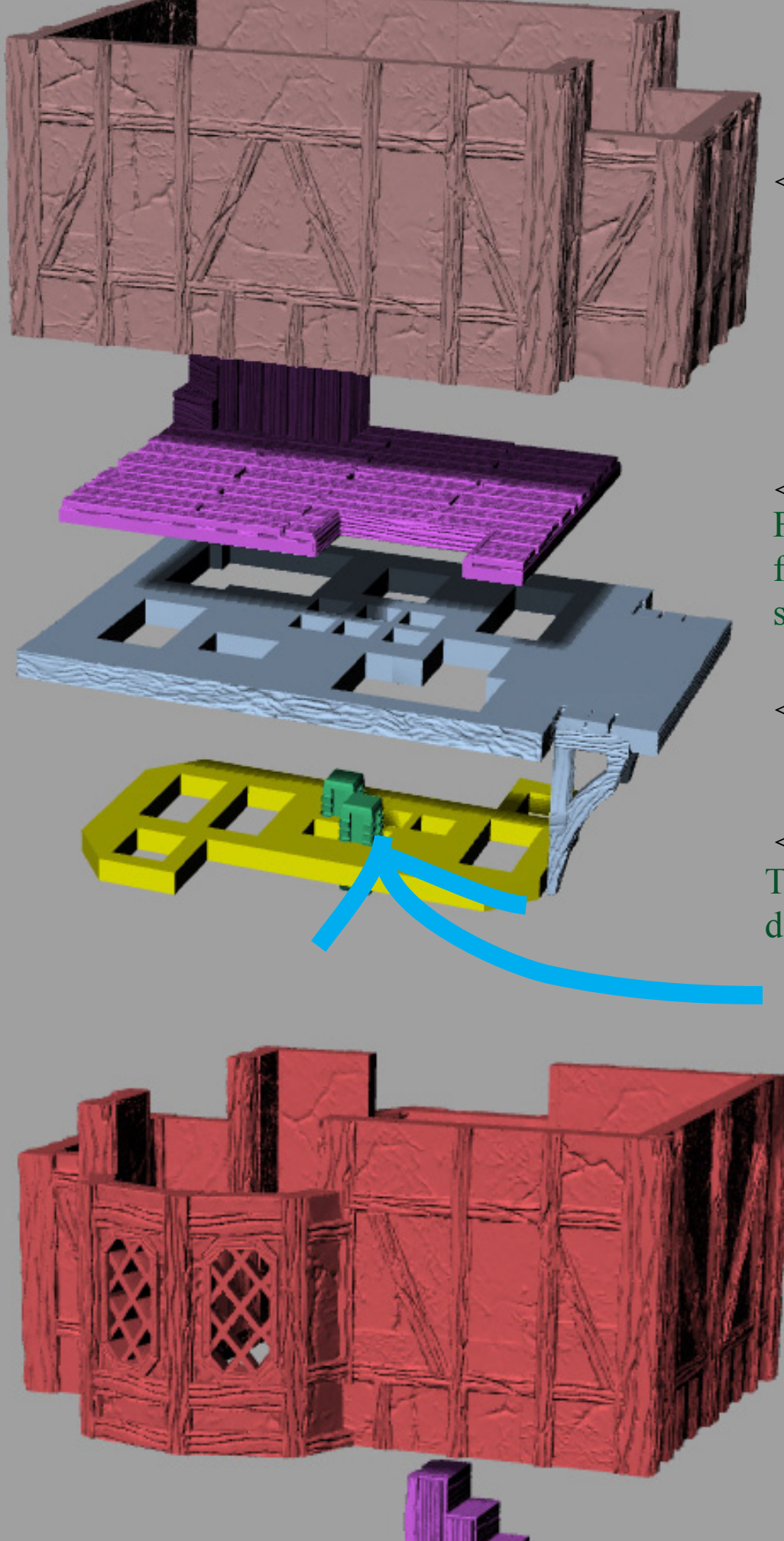

### RC>RC\_Stairs

RC>RC\_Caps <------RC\_2\_RC\_1PL

RC>RC\_Shells

RC>RC\_Stairs

<-------RC\_3DR

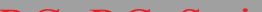

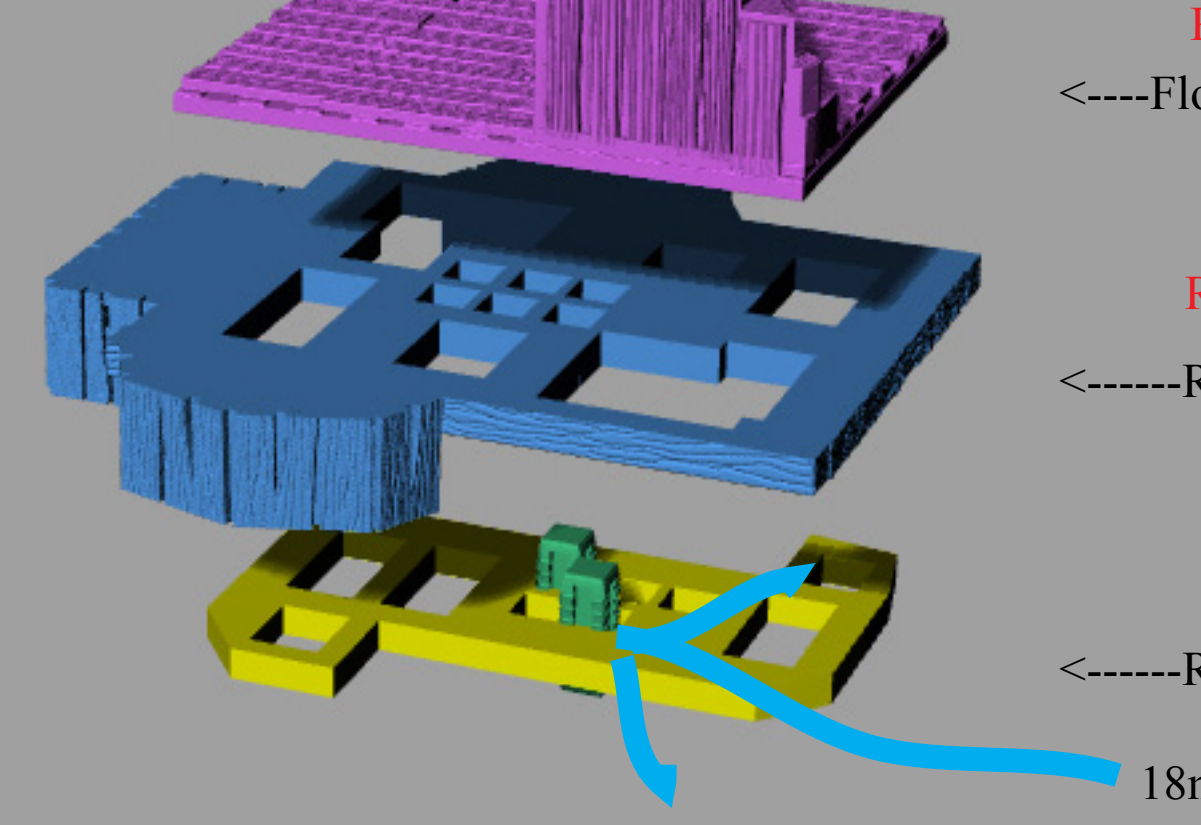

RC>RC\_Caps <------RC\_2\_RC\_1PL

<----Floor\_Landing\_RC\_2\_RC\_TallStair

<------RC\_Plug The need for the plug part may be marginal depending on the # of joist

<------RC\_Plug

18mm Open\_Peg Connectors

<----Floor\_Landing\_RC\_2\_RC\_TallStair Floors are designed to be rotated back and forth to opposite corners. Caps and floors should align to act as stair steps.

18mm Open\_Peg Connectors

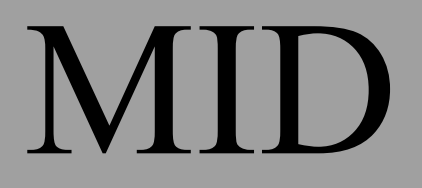

### RC>RC\_Shells

<-------RC\_3DR

RC>RC\_Stone <----Floor\_Landing\_RC\_2\_RC\_TallStair

<------RC\_2\_RC\_1PL

<------RC\_Plug

NOTES: All Parts for the Stone Base will be in the RC\_Stone Folder. This applies to SQ and SRC Sections as well. This will include all floors and caps.Caps will have joist on all 4 sides and will not need plug plates

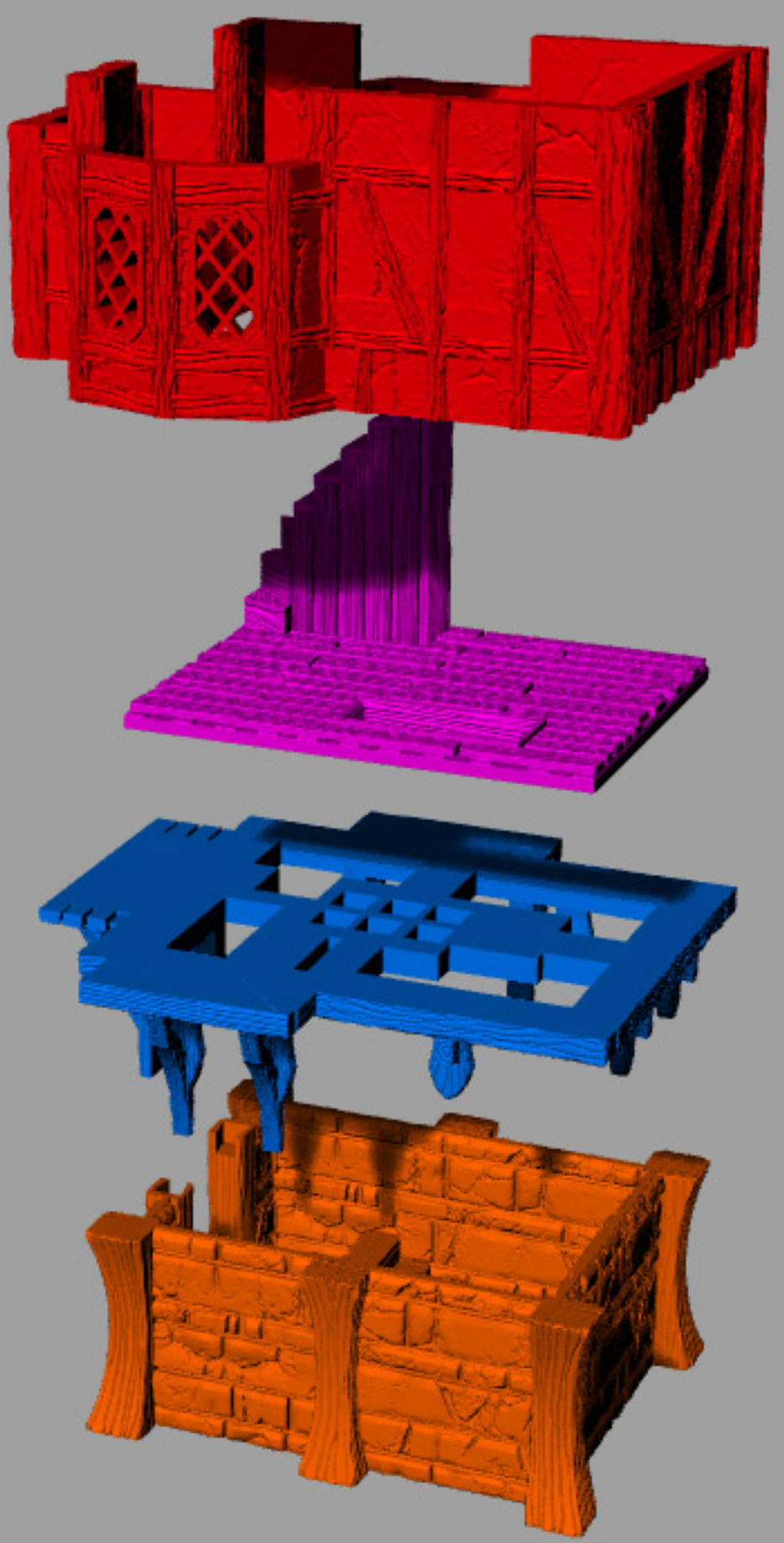

## BASE

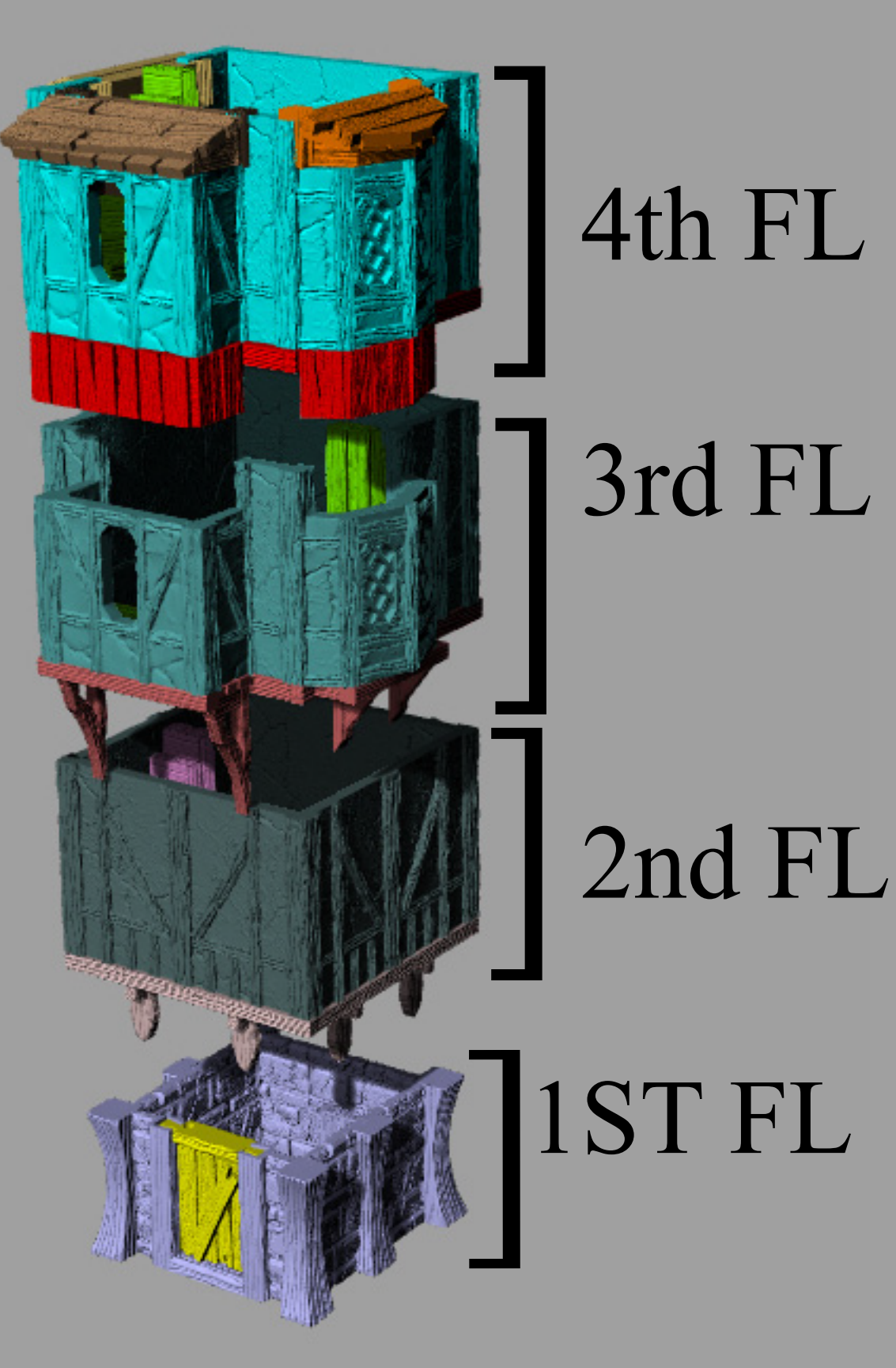

## Basic SQ Stack

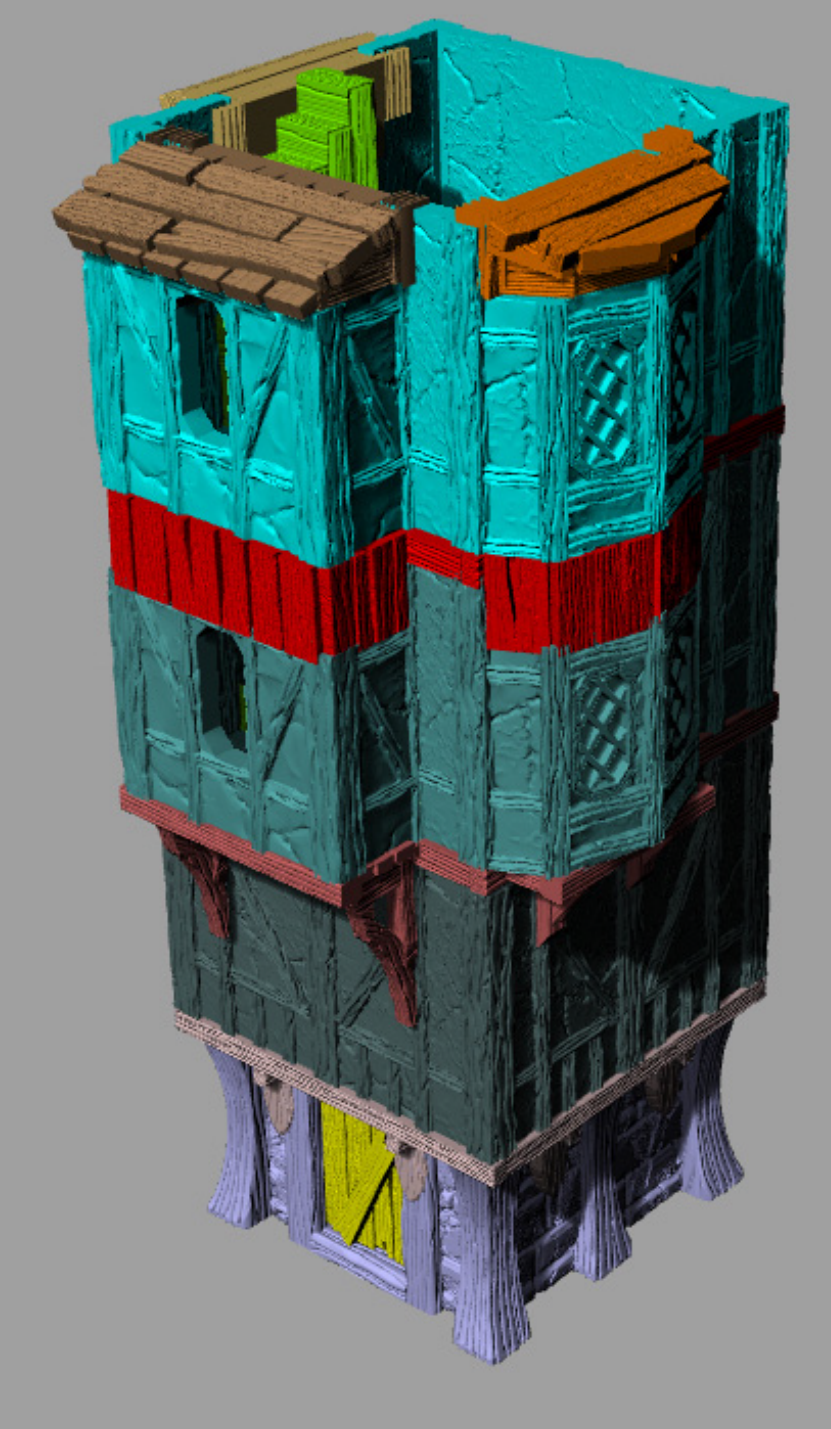

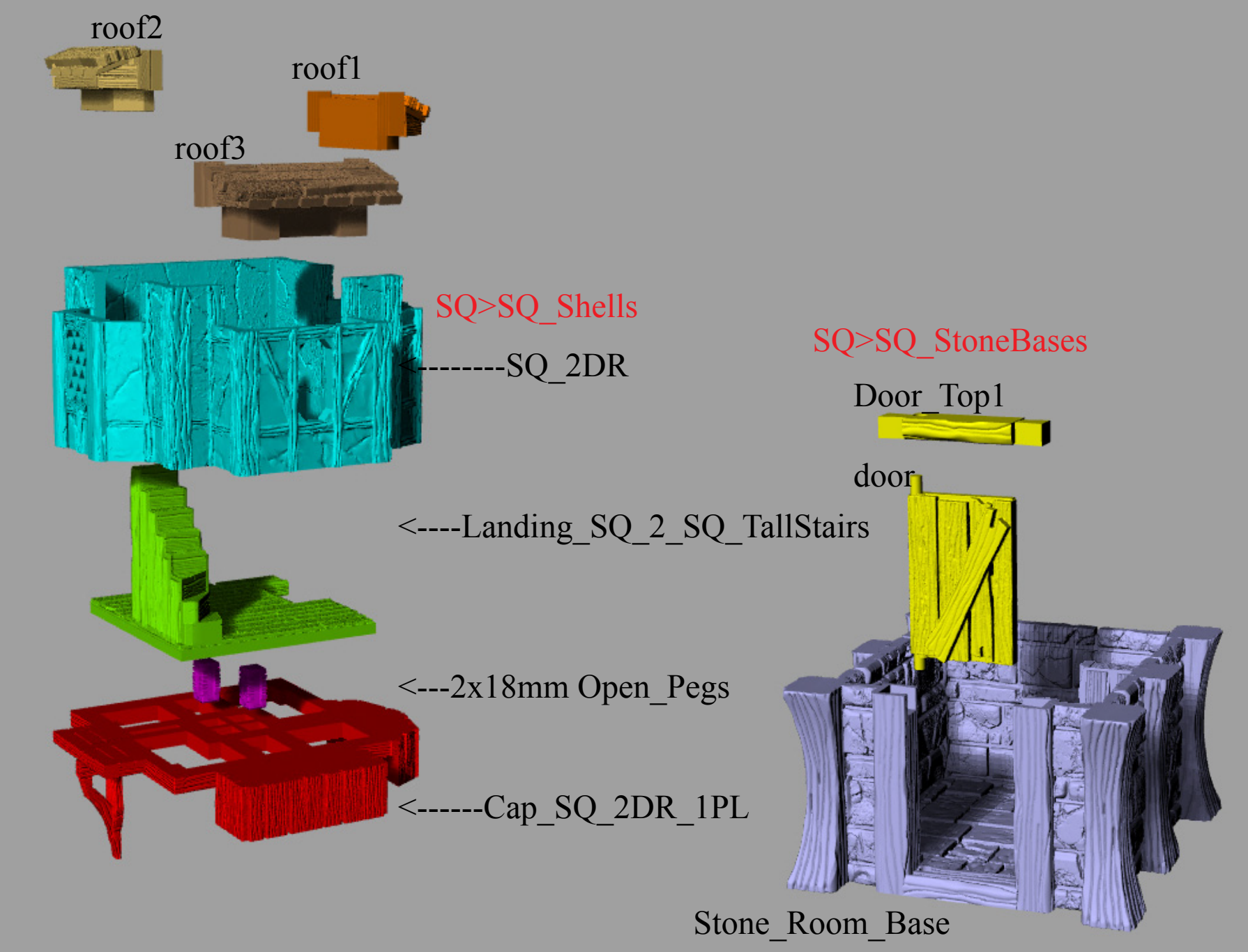

## small roofs in primary root folder

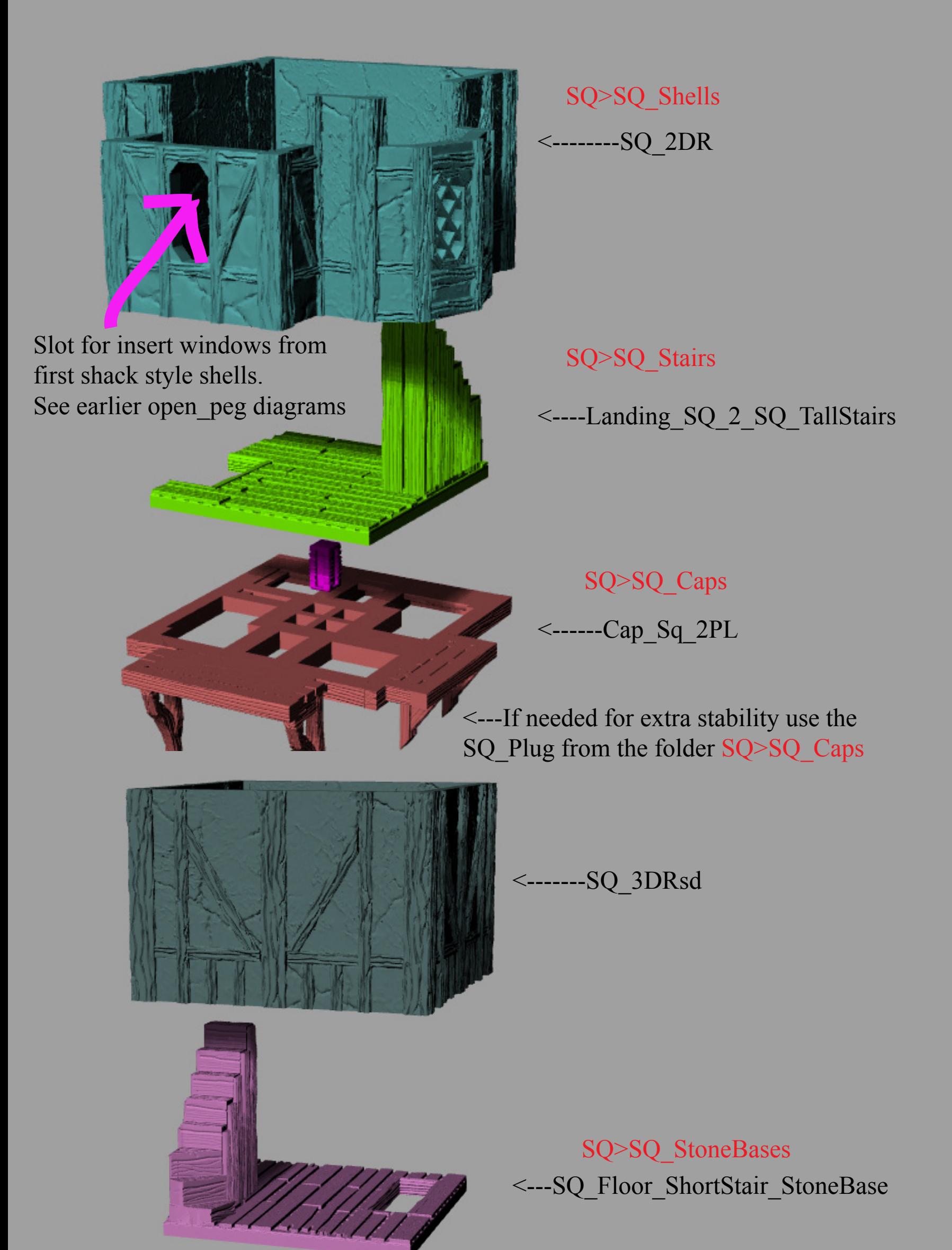

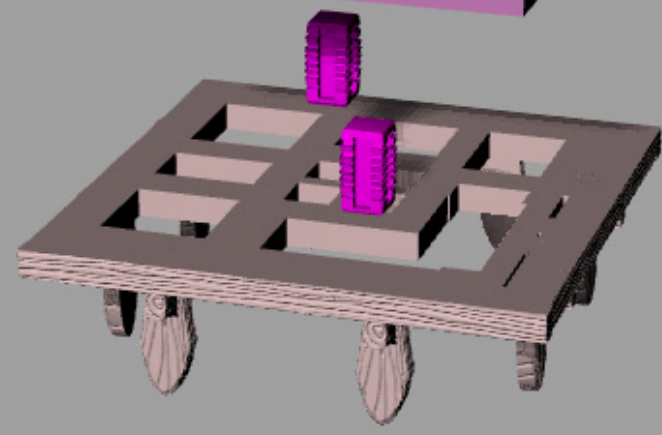

--SQCap0DR

No Plug level is needed for the stone base caps because the have joist on 4 sides

### General concepts

There are 3 sizes in this expansion. SQ/SRC/RC SQ= Square SRC=Short Rectangle RC= Rectangle

Each of these size folders will contain 4 folders Caps/Stairs/Shells/StoneBase

StoneBase: The stone folder contains the small stone foundation for the specified siz. These folders will contain the caps, and floor//stairs needed to stack on top of this foundation to prepare it for the shell.

The Stone Foundation will NOT have a Cap for any DR2(2BAY) design in the shell folder. You will have caps to stack 0,1,or 3 bay shells on top of the stone foundation.

## Stairs in the stone folder.

Tall stairs are for these taller timber frame expansions.

Short stairs are for you to use these stone foundations with cabins or shack shells from SOTB or Open\_Peg kickstarter. There are also platforms without stairs called "landings" that have an opening for the descending stairs.

#### These stair definitions apply to all other stair folders. Stairs are

only intended to work in simple stacking situations. Caps and Plugs will have spaces to accommodate the stairs. When possible, I staggered the cap and stair to make them part of the stair case.

Shell Folder should contain at least 4 shells featuring 0-3 bay window areas bays are all sequenced in the same location. SRC and RC shell also contain a FORWARD folder that is explained below

For example SQ\_DR1 is a square shell with 1 bay. The Bay is always on the front face of the shell.

The second bay will always be on the right side of the shell and the 3rd bay will always be on the left side. Example SCR DR2 will be a short rectangle with a bay on the front and a bay on the left.

NOTICE:This standardization limits options. These shells require a unique cap for almost every situation. Making Bay shells for every stack option would create an unmanageable number of Caps.

Shell SUB Folder Forward

SRC\_Forward\_Shells

This folder contains shells for stacking on top of sqaure shells. When stacking larger shells on smaller shells the order must be SRC on SQ and RC on SRC. There are no specific designs for RC on SQ Stacks. Using other partial roofs to stack smaller shells on larger shells maybe possible but is unexplored.

Caps are the beams between the shells, the will commonly have a number of joists on them. SQ Caps folder is the simplest. RC/SRC Caps will each contain 2 subfolders FOR EXAMPLE

#### SRC>SRC\_CAPS>SRC\_2\_SQ>Forward

SRC 2 SQ will contain transition caps for stacking SRC shells on top of SQ shells. These caps are designed so that the extra length is on the back side of the building with the SRC and SQ shell bay areas aligned.

Forward will contain a few caps that will allow for the SCR shell to stack with the extra length on the forward side of the building. This will cause the SRC to completely cover and overhang over the front bay of the SQ shell. This stacking usually requires a matching shell from the SRC\_Shell>Forward folder. Specifically if you need an SCR shell that has bays aligned to the SQ shell while in using this forward option.

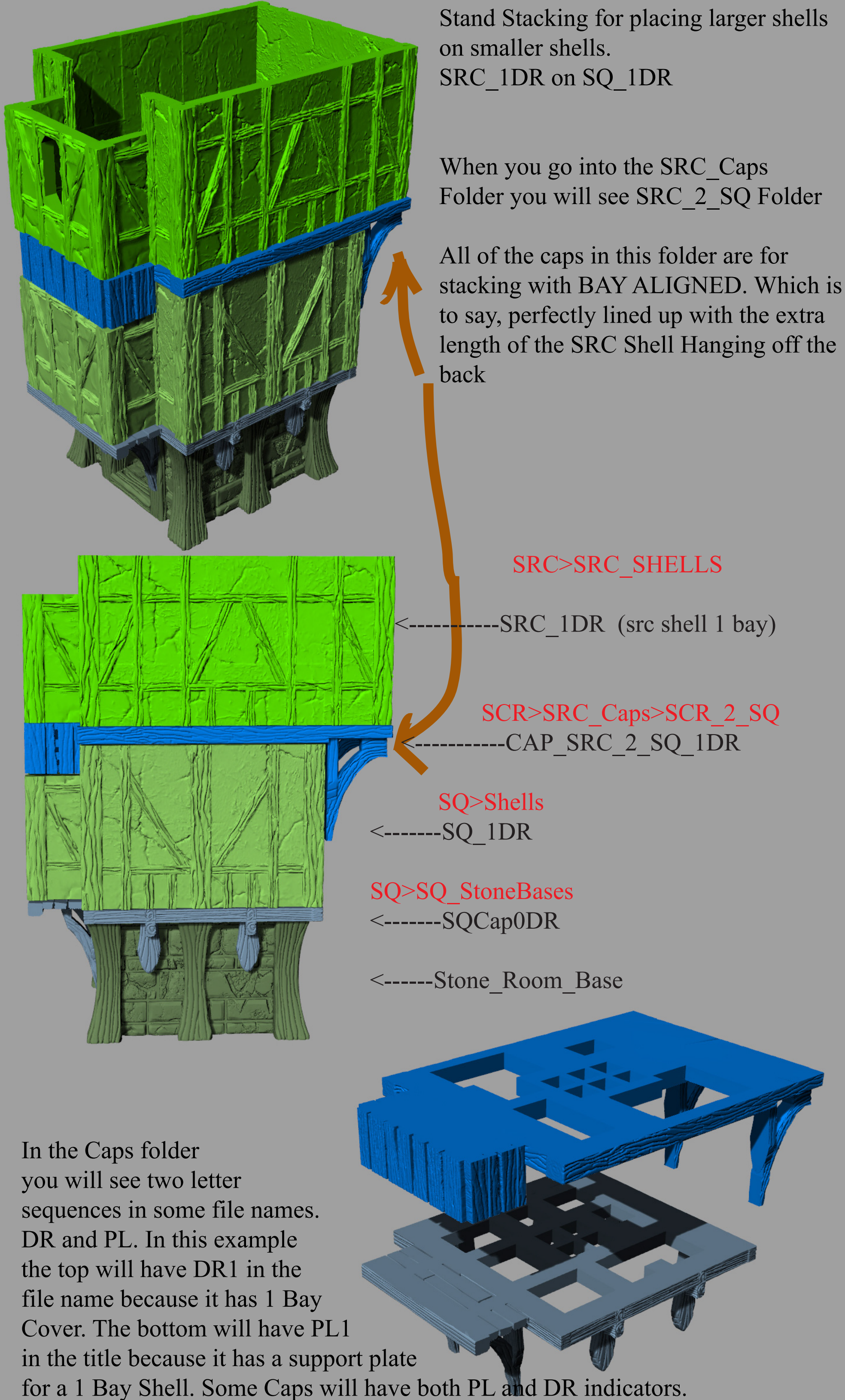

## STACKING BIGGER SHELLS ON SMALLER SHELLS

SPECIAL FLOORS.

Stacking Larger shells on top of smaller shells will cause the stair well location to shift. If the stair well shifts to the center of the floor, you will need a special floor /stair combo. In this case an SCR is stacked on a square so you will want to go to the SRC>SRC\_Stairs Folder and use a floor file inside the SCR>Src\_Stairs>SQtoSRC folder. The file name will have an SQ 2 SRC indicator in it along with a designation of stair size. NOTICE: If the stairwell is in ANY corner of the shell you can just use the standard floor stair files in the primary stair folder.

Floor Landing SQ 2 SRC SCR>Src\_Stairs>SQtoSRC

> SCR>SRC\_Caps>SCR\_2\_SQ CAP\_SRC\_2\_SQ\_1DR

 SQ>Shells <-------SQ\_1DR

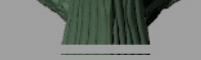

Stacking larger shells on Smaller Shells PART 2

A second option is to stack the larger shell forward which will result in the main body of the larger shell completely overlapping the front bay of the smaller shell. This image features such an example. The shells and caps for these options can be found in folders inside the Caps/Shell folder in the SRC and RC Directories. There is none in the SQ Folder because it is the smallest. REMEMBER that the floor

RC>RC\_Stairs <---Floor\_Landing\_RC\_2\_RC\_TallStair RC>RC\_Caps>SRC\_2\_RC\_CAPS>

Forward RC\_2\_SRC\_3DR\_Forward

part will be dependent on the stair well location and not on shell size or Bay Window location.

Remember you can always use vanilla floors and just skip using stairs.

RC>RC\_Shells>RC\_Forward\_Shells <------RC\_2DR\_Forward

 SRC>SRC\_Shells <-----SRC\_DR3 SRC>SRC\_StoneBases <-----SRCCap3DR

```
<-------SRC_Stone_Base
```
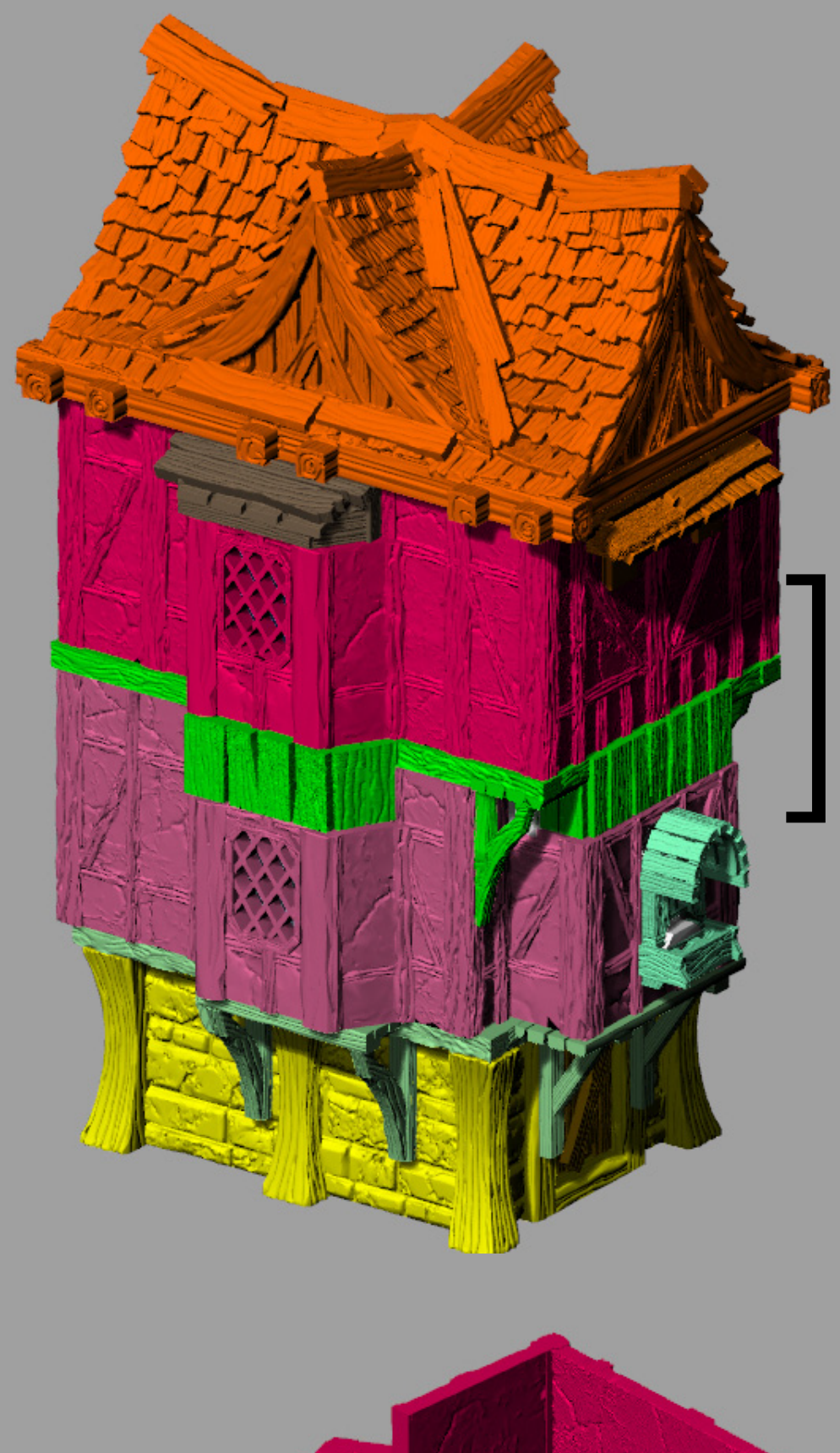

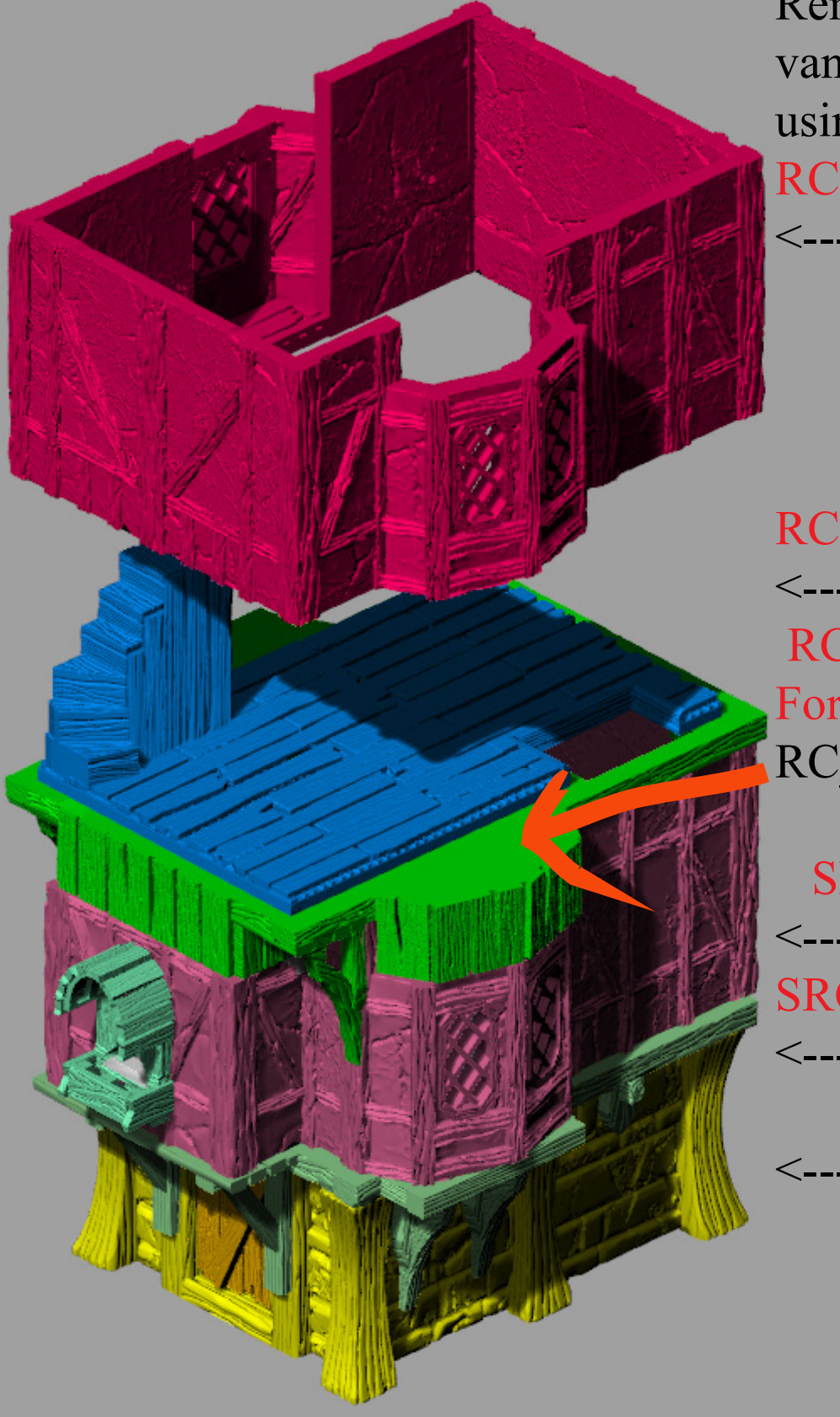